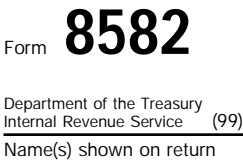

## Passive Activity Loss Limitations  $\sqrt{ }$  OMB No. 1545-1008

## See separate instructions.

Attach to Form 1040 or Form 1041.

Attachment Sequence No. **88 Identifying number 2001**

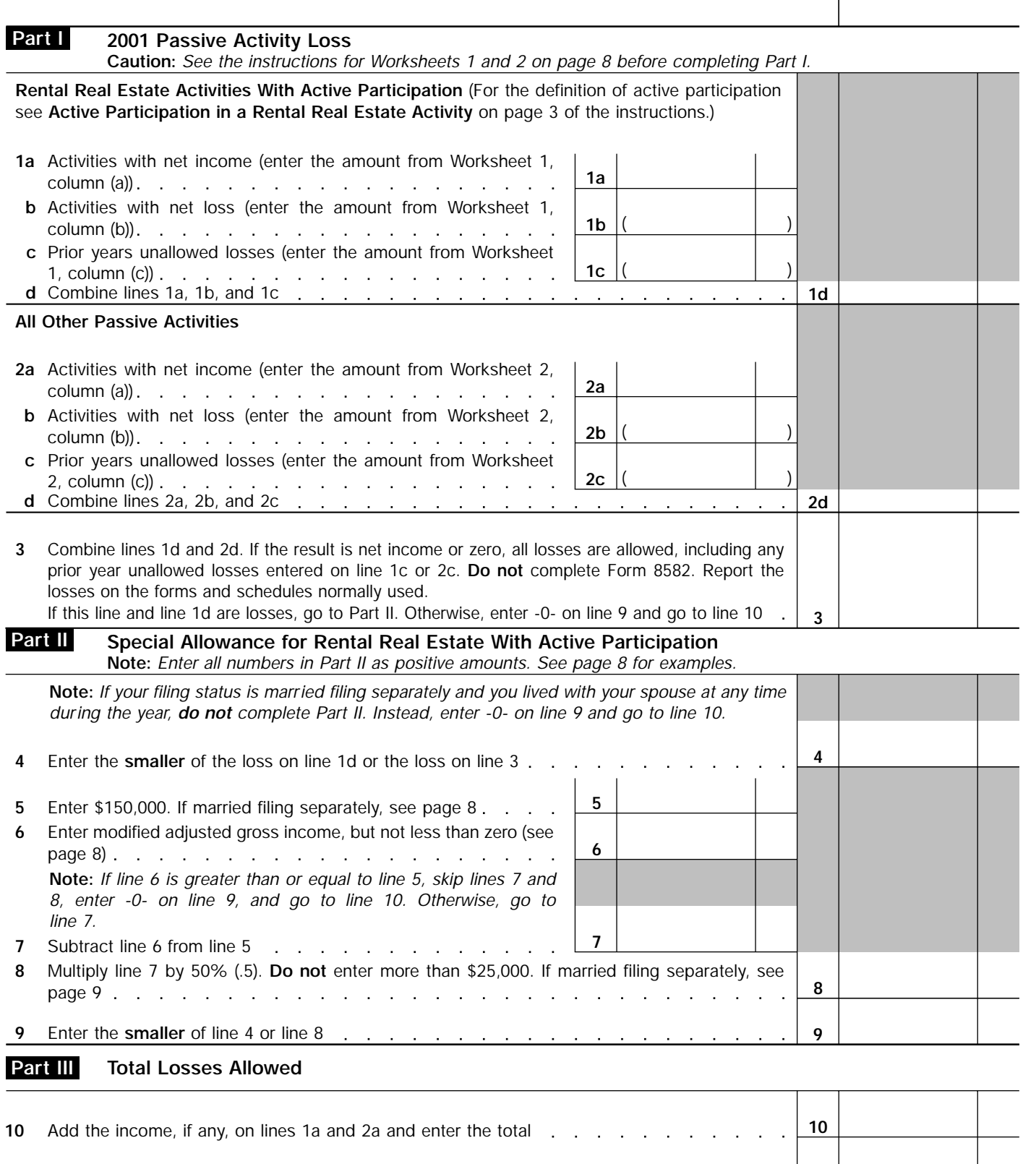

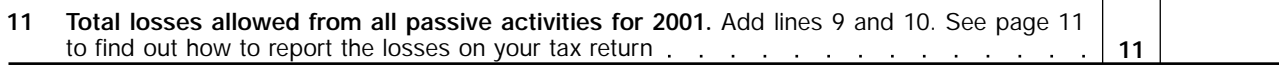

**For Paperwork Reduction Act Notice, see page 12 of the instructions.** Cat. No. 63704F Form 8582 (2001)

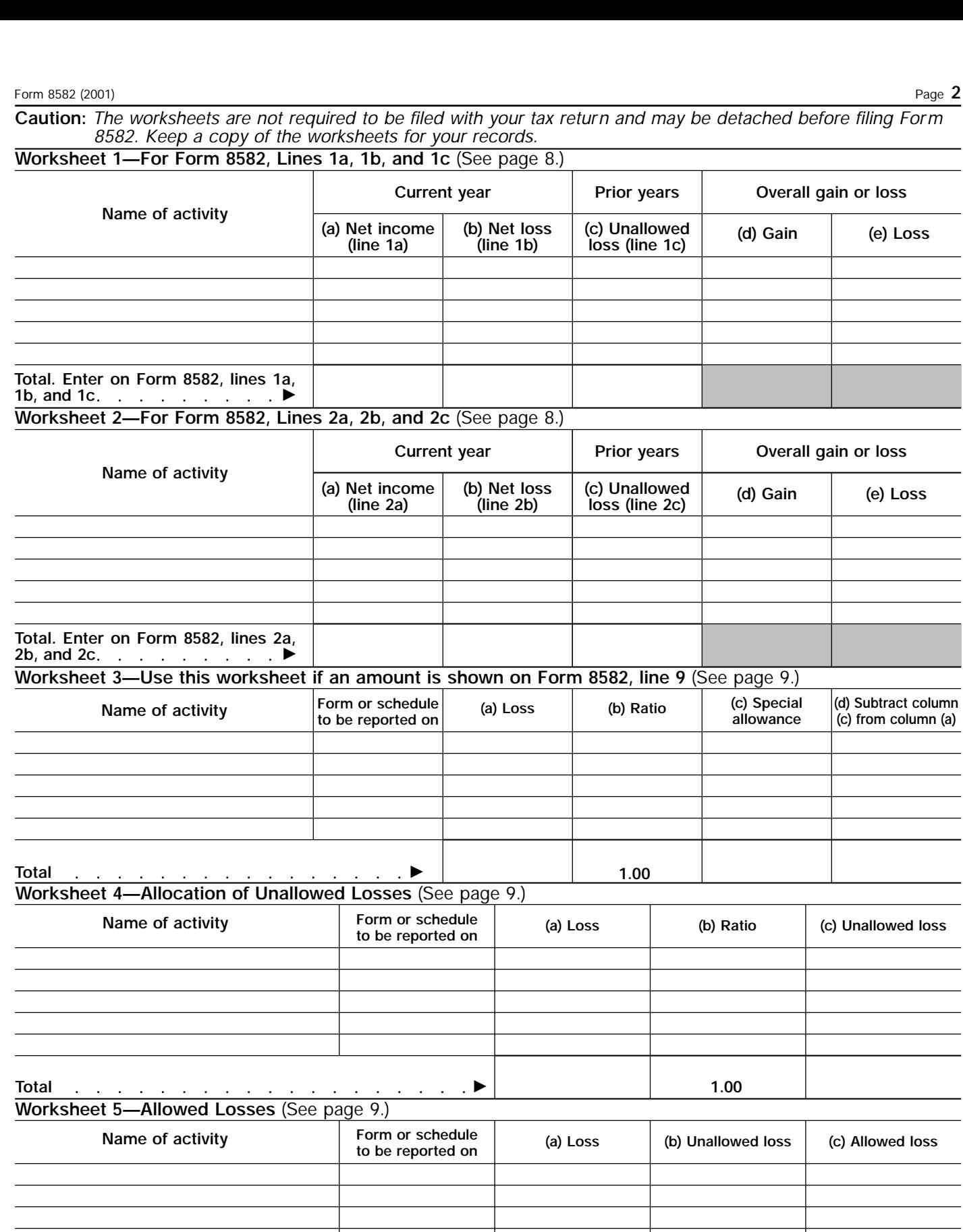

**Total**

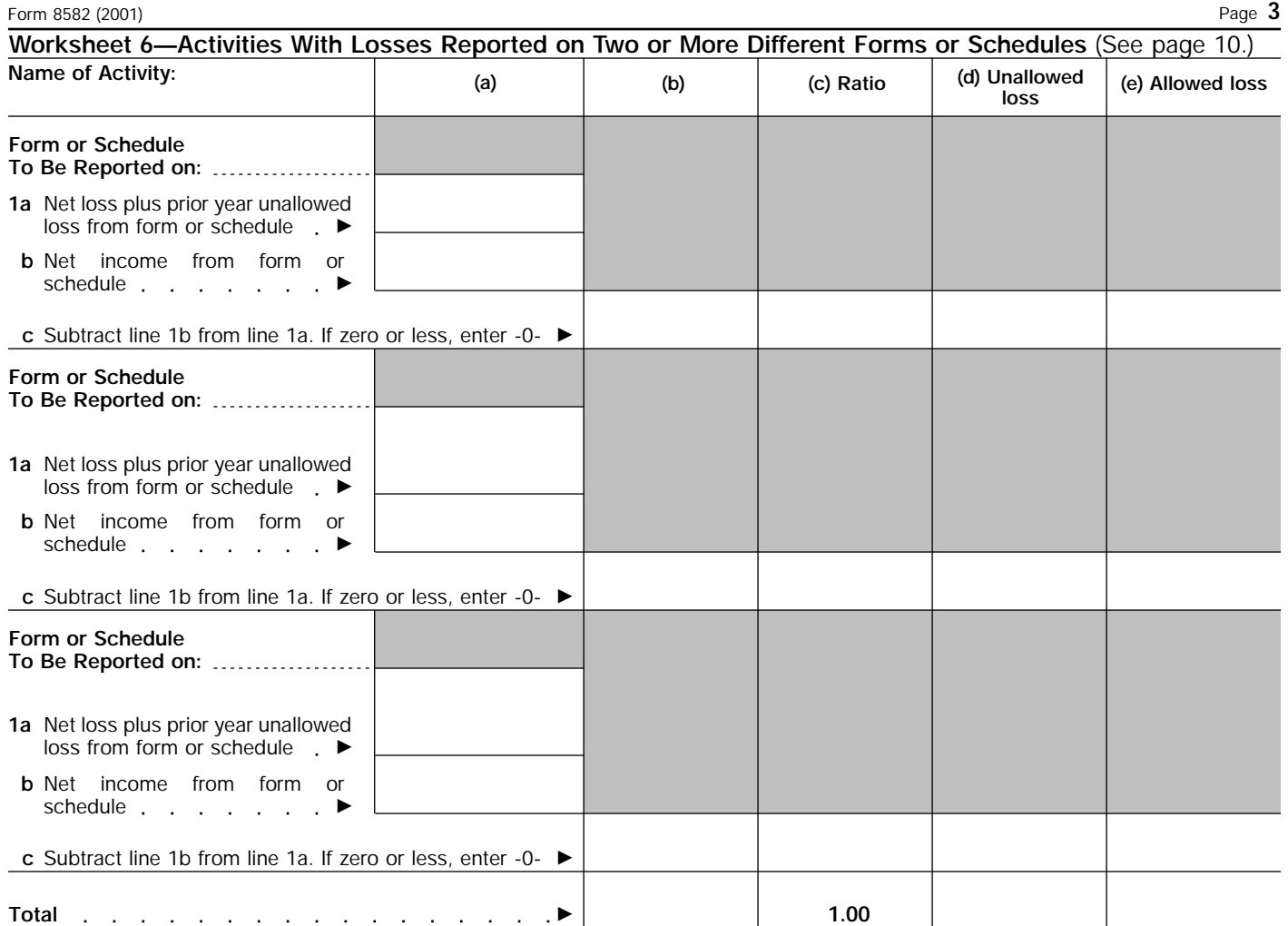